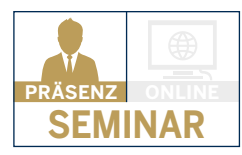

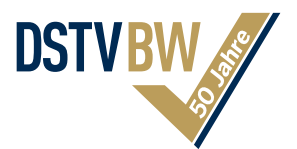

# DATEV-PROGRAMM-RECHNUNGSWESEN

## **PRAXISWISSEN: NEUE TIPPS UND TRICKS IM DATEV-PROGRAMM**

Das Seminar richtet sich an die Anwender des Programms DATEV-Rechnungswesen. Basierend auf der mehr als 25jährigen Berufserfahrung des Referenten werden Ihnen einfache und praktische Lösungen für die effiziente Erledigung der täglichen Arbeiten mit dem Programm DATEV-Rechnungswesen auch im Zusammenhang mit Unternehmen Online und dem Fibu-Automatisierungsservice gezeigt.

Die Schulung und das Coaching finden unter Anwendung der Programme und praxisorientierter Fallbeispiele statt: "Aus der Praxis für die Praxis Ihrer Kanzlei". Welches sind die wichtigsten Funktionen in der Anwendung der Software und wie kommen Sie möglichst schnell und einfach zum gewünschten Ergebnis? Zudem erhalten Sie einen Überblick über die Neuerungen im Programm Rechnungswesen, sowie Praxisbeispiele wie Sie diese Funktionen am besten für Ihre Belange einsetzen können. Außerdem erhalten Sie Informationen, wie Sie DATEV Unternehmen-Online bestellen und einrichten können.

### **THEMEN**

- Einstellungen in den Eigenschaften
- Weitere Einstellungen für einen reibungslosen Ablauf beim Buchen u. a. Hinweise zur Kontenzweckprüfung
- Elektronische Bankauszüge u. a. automatischer täglicher Abruf der Kontoauszugsinformationen
- Tipps & Tricks beim Buchen u. a. Möglichkeiten zum Gruppierfeld und Anwendungsbeispiele zum Ausziffern
- OPOS u. a. Zahlungen über das Programm Zahlungsverkehr und Übernahme der Zahlungsinformationen in die Buchführung
- Anlagenbuchführung und Buchführung abstimmen u. a. Fibu-Überwachung und Prüfung USt-Sachverhalte
- Buchungsperiode abschließen, Auswertung Finanzbuchführung
- Einstellungen für die Auswertungen u.a. Auswertungspakete definieren
- Auswertung OPOS u. a. Forderungsaltersreport und Auswertung Jahresabschluss u. a. Neuerungen ab DVD 13.0 (seit August 2019)
- Datev Unternehmen Online u.a. bestellen, anlegen und arbeiten mit Unternehmen Online
- Fibu-Automatisierungsservice

## **MIT UNS BLEIBEN SIE BESTENS QUALIFIZIERT!**

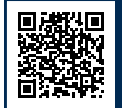

**Seminar-Anmeldung www.dstv-bw.de/seminare**

Sie können sich auch gerne per Mail: webinar@dstv-bw.de oder per Fax: 0711 619 48 444 anmelden

**Sollte aufgrund behördlicher Vorgaben eine Präsenzveranstaltung nicht möglich sein, findet dieses Seminar als Online-Seminar statt!**

#### **TERMIN**

26.09.2023 09.00 Uhr bis 16.00 Uhr

#### **VERANSTALTUNGSORT**

Hotel der Blaue Reiter Amalienbadstraße 16 76227 Karlsruhe

#### **TEILNAHMEGEBÜHR**

375€\*je Verbandsmitglied und je Mitarbeiter 575€\* je Nichtmitglied (inkl. Skript, Getränke, Pausenimbiss und Business-Lunch) \*zzgl. gesetzl. USt

#### **TEILNAHMEBEDINGUNGEN**

Eine kostenfreie Stornierung ist bis 8 Tage vor Seminarbeginn möglich. Infos zu den Teilnahmebedingungen und zum Datenschutzhinweis auf www.dstv-bw.de.

#### **REFERENT**

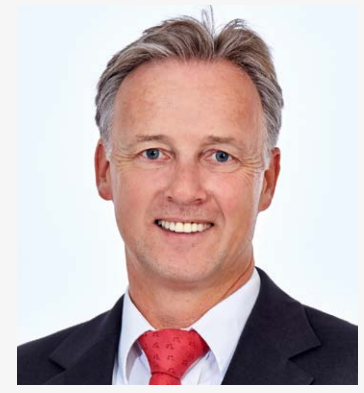

**Johannes Zolk**, Steuerberater in Garmisch-Patenkirchen